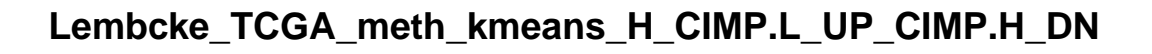

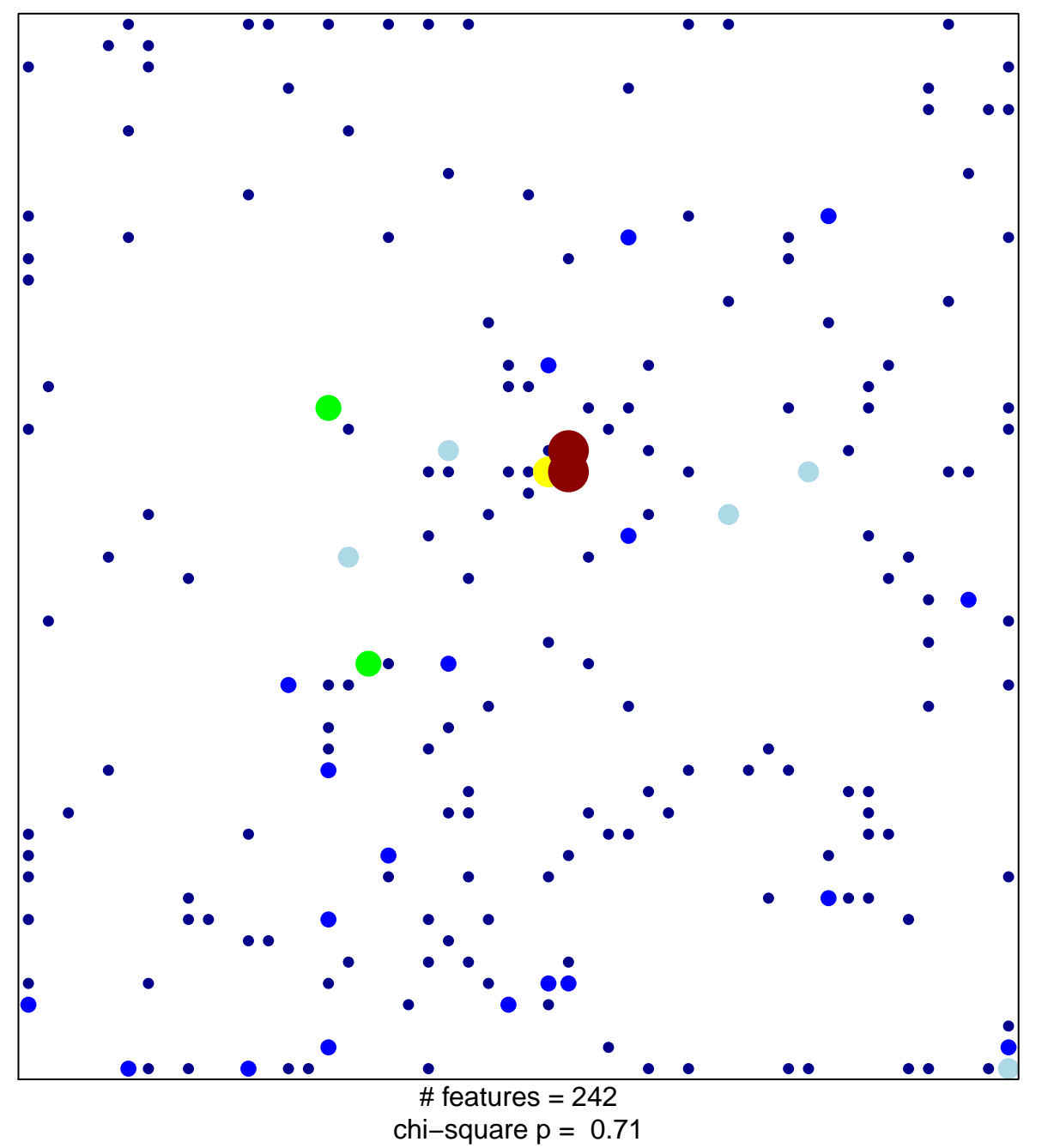

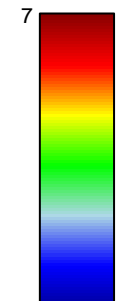

## **Lembcke\_TCGA\_meth\_kmeans\_H\_CIMP.L\_UP\_CIMP.H\_DN**

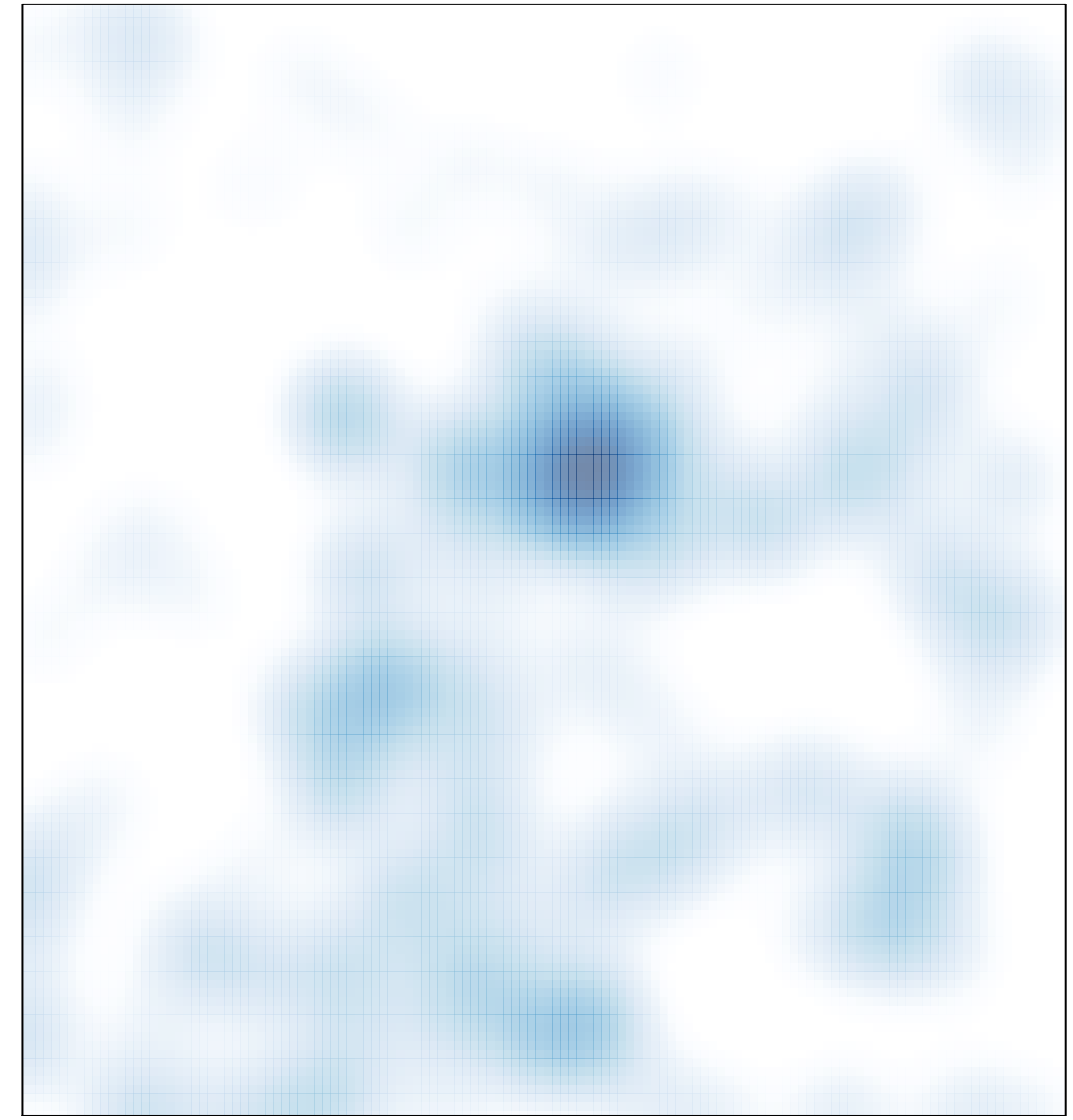

# features =  $242$ , max =  $7$